## UMS MPINarada

**Job Status** describes a job's stage of completion. Real-Time Job Status is visible 24/7/365 on the Progress Dashboard and through the Progress Report.

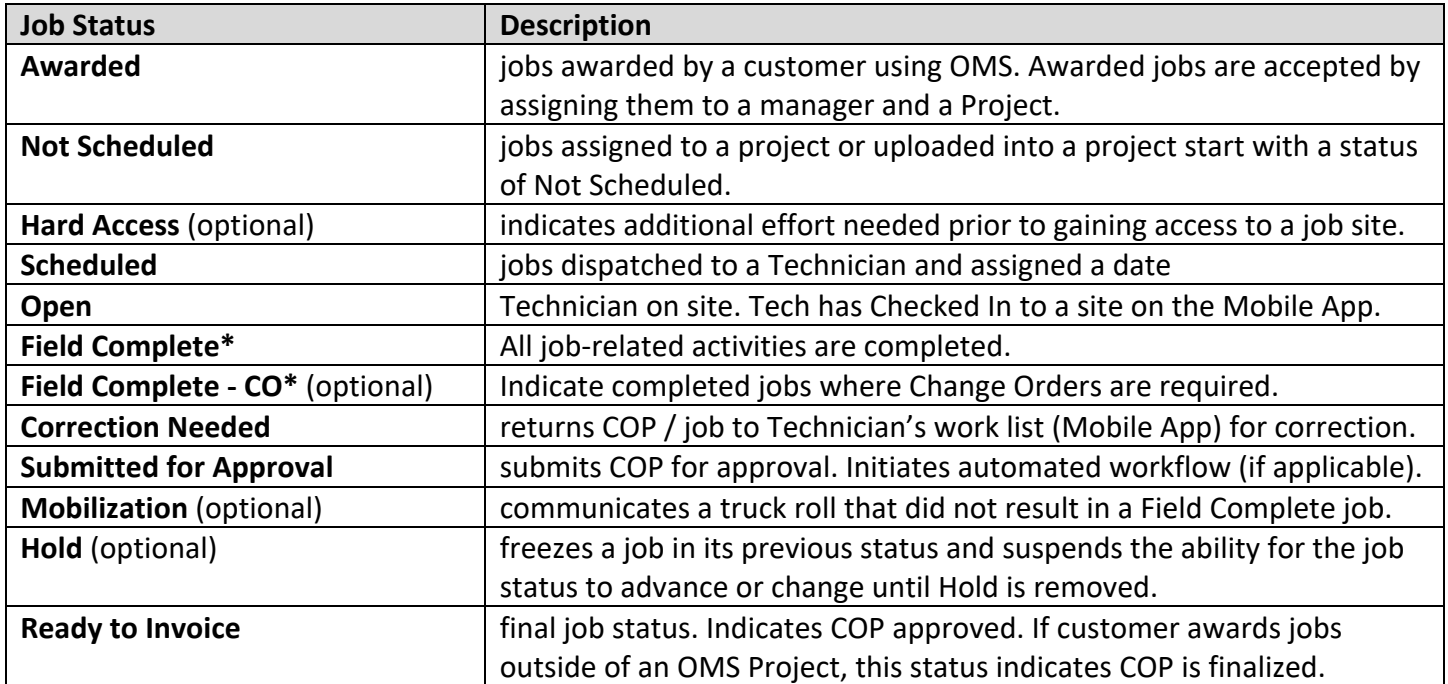

Ready to Invoice jobs can be converted to an Invoice Option. A "Process Service Billing" button appears on the Progress Dashboard wherever jobs in Ready to Invoice status can be converted to their Invoice Option.

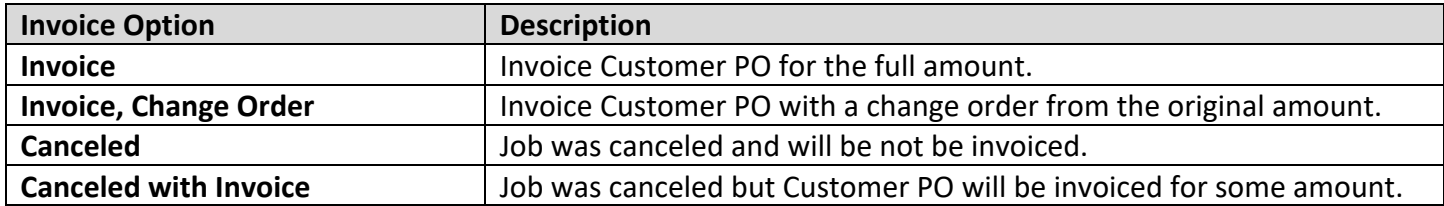

Review Result determined by a reviewer during the approval workflow impacts the job status.

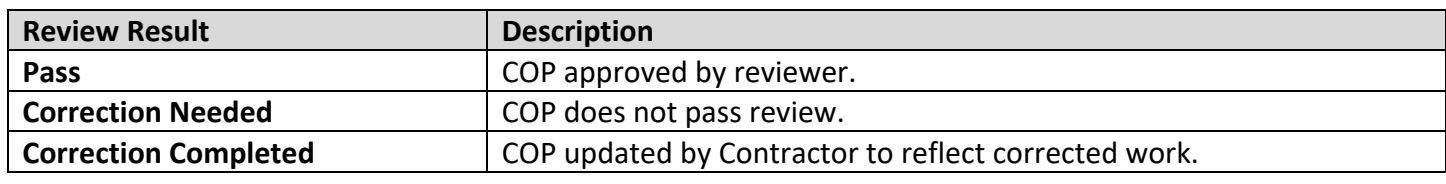

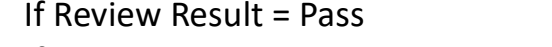

- $\text{-}$  Job Status = Ready to Invoice
- If Review Result = Correction Needed -> Job Status = Correction Needed
- If Review Result = Correction Completed -> Job Status = Submitted for Approval
- 
- -